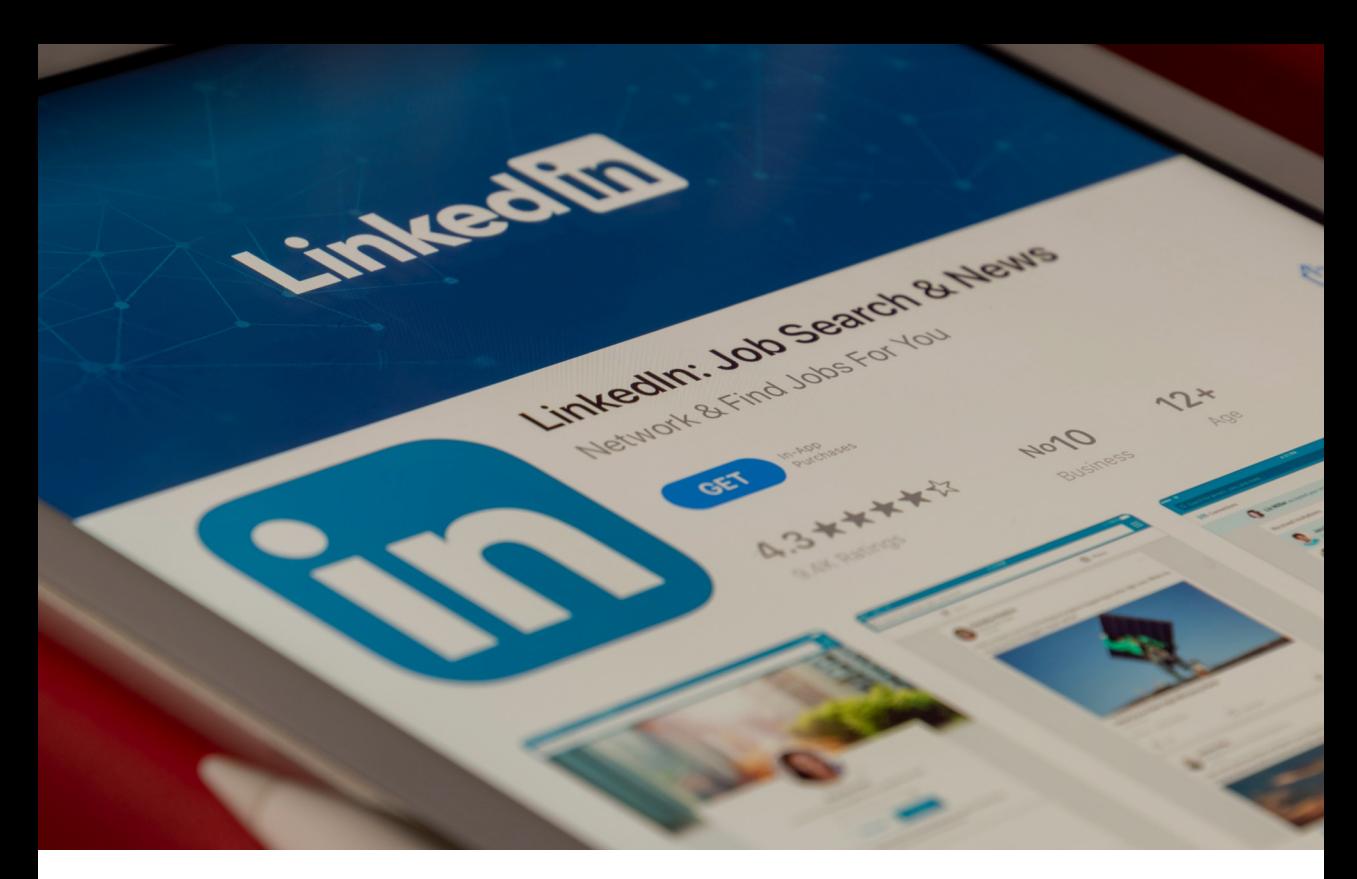

## معرفی وبسایت **Linkedin**

**سارا قلی پور**  دانشجوی کارشناسی ارشد آلودگی های محیط زیست دانشگاه تهران gholipour.sara@ut.ac.ir

نـه کمیـت. شـما در ایـن سـایت شـخصی را نخواهیـد یافـت کـه فیلـم یـا عکسـی از غذایـی کـه بـرای شـام درسـت کـرده و یـا از پـت خانگـی به اشـتراک گذاشـته باشــد زیــرا لینکدیــن یــک شــبکه اجتماعــی بــرای متخصصیــن اســت، بنابرایــن همــه چیــز بــه ســمت بیزنـس و تخصـص تنظیـم شـده اسـت. بـرای ایجـاد شــبکه ارتباطــی در ایــن ســایت بــا برقــراری ارتبــاط بــا کســانی کــه میشناســید و شــما را میشناســند، شـروع میکنیـد و از طریـق آنهـا شـبکه بزرگتـری را بــرای بــه دســت آوردن موقعیتهــای شــغلی و تحصیلــی مناســب شــما، یافتــن مشــتری و ایجــاد ارتبــاط بــا افــرادی کــه تخصصــی مشــابه تخصــص شــما دارد ایجــاد میکنیــد. لینکدیــن بــرای ایجــاد ارتباطــات کاری، تحصیلــی و بــه روز نگــه داشــتن دیــدگاه شــغلی شــما بســیار ایــده آل اســت. لینکدیـن یـک شـبکه اجتماعـی اسـت کـه بـه طـور خــاص بــرای متخصصیــن و مشــاغل تخصصــی طراحــی شــده اســت. از ســال ،2020 بیــش از 722 میلیـون متخصـص از لینکدیـن بـرای گسـترش روابط بیزنســی خــود اســتفاده میکننــد. برخــاف ســایر شــبکههای اجتماعــی کــه در آن ممکــن اســت بــا افــراد زیــادی دوســت شــده و آنهــا را دنبــال کنیــد )Follow)، لینکدیـن در مـورد ایجـاد روابـط اسـتراتژیک اسـت. بنابرایـن تعـداد ارتباطـات شـما )connections ) اهمیـت کمتـری نسـبت بـه نـوع ارتباطـات شـما دارد. در واقـع، لینکدیـن بـه محـض اینکـه تعـداد افـرادی کـه شـما بـا آنهـا در ارتبـاط هسـتید بـه بیـش 500 نفـر برسـد، دیگـر تعـداد روابـط شـما )connections )را نشـان نمیدهـد، زیـرا برخـاف شـبکههای اجتماعـی دیگــر ماننــد اینســتاگرام کــه تعــداد فالورهــای شــما مهـم اسـت در لینکدیـن کیفیـت روابـط مهـم اسـت

**عنوان )Headline)** توضیحاتـی مختصـر دربـاره خـود را میتوانیـد در ایـن محل بنویســید. **جایگاه شغلی فعلی )Position Current)** منظـور محـل کار فعلـی شماسـت کـه در صورتـی کـه شــاغل هســتید میتوانیــد اطالعــات الزم را در ایــن قسـمت بنویسـید. **تحصیالت )Education)** میــزان تحصیــات خــود را بایــد در ایــن قســمت بنویسـید. مـدارک تحصیلـی، کالسهـای آموزشـی و ... بایــد در ایــن قســمت نوشــته شــود. **خالصه )Summary)** در ایــن بخــش میتواینــد دربــاره خــود توضیحــات بیشــتر و کاملتــری بنویســید. از ســایق، عالیــق و ... بگوییــد. **تجربه کاری )Experience)** ایـن قسـمت نیـز مربوط بـه تجربیـات کاری شماسـت. در صورتـی کـه در شـرکتها و مجموعههـای مختلـف کار کـرده و تجربههایـی داریـد میتواینـد آن را در ایـن قسـمت ذکـر کنید. **تأییدیههـ ا و مهارتهـ ا )�Endorse & Skills )ments** نوشــتن اطالعــات الزم در ایــن بخــش بســیار مهــم اسـت. هرگونـه مهـارت کاری یـا غیـرکاری کـه داریـد میتوانیــد در ایــن بخــش بنویســید. **توصیهها )Recommendations)** ایـن قسـمت دو بخـش اسـت: بخـش اول مربـوط بـه دوسـتان شـما و افـرادی اسـت کـه بـا آنهـا در ارتبـاط هســتید و بخــش بعــدی مربــوط بــه خــود شماســت. بخـش اول افـرادی اسـت کـه شـما بـرای آنهـا توصیه نوشـتهاید و بخـش دوم توصیههایـی اسـت کـه سـایر افـراد بـرای شـما نوشـتهاند. **عالقهمندیها )Interests)** لیسـت عالقهمندیهـای خـود را در ایـن بخـش قـرار دهیـد. شـما میتوانیـد گروههـا و شـرکتهایی را کـه بـه آنهـا عالقـه داریـد بـه ایـن بخـش اضافـه کنید. **تمام فعالیتها )activity All)** هــر فعالیتــی کــه انجــام داده باشــید در ایــن قســمت قابــل مشــاهده اســت. مطالبــی کــه منتشــر کردهایــد یــا الیــک کردهایــد نشــان داده میشــود. همچنیــن

**نحوه عضویت در Linkedin** شـما میتوانیـد با نصب اپلیکیشـن این سـایت بـر روی تلفـن همـراه خـود و یـا بـا اسـتفاده کامپیوتر شـخصی خـود بـا وارد کـردن ایمیـل کاری و یـا تحصیلـی خـود پروفایــل شــخصی خــود را بســازید. منوهــای موجــود در ایـن شـبکه اجتماعـی کـه بسـیاری از ایـن منوهـا شـبیه منوهـای دیگـر شـبکههای اجتماعـی اسـت بـه اختصـار در زیـر توضیـح داده شـده اسـت. **خانه )Home)** ایـن اصطـاح در صفحـه پروفایـل لینکدیـن در واقـع نشـان دهنـده همـان تایمالیـن لینکدیـن شـما اسـت؛ در ابتــدای ورود بــه حســاب خــود، ایــن صفحــه را میبینیــد. **ارتباطات من )Network My)** افــرادی کــه شــما بــا آنهــا در ارتبــاط هســتید در ایـن قسـمت قابـل مشـاهده هسـتند. در ایـن قسـمت ارتباطات شـما )**connections** )نشـان داده میشـود و شــما میتوانیــد بــا افــراد جدیــد در ارتبــاط باشــید و بـرای آنهـا درخواسـت دوسـتی بفرسـتید. **شغلها )Jobs)** شـما میتوانیـد در لینکدیـن بـه دنبـال شـغل بگردیـد. شــما میتوانیــد براســاس لوکیشــن، میــزان حقــوق و... کار جسـتجو را انجـام دهیـد و بـرای فرصتهـای موجـود درخواسـت همـکاری و رزومـه ارسـال کنیـد. **پیامها )Messaging)** امــکان ارســال و دریافــت پیــام در ایــن شــبکه بــرای سـایر افـراد وجـود دارد. در صورتـی کـه پیامـی ارسـال یـا دریافـت کـرده باشـید، میتوانیـد در این قسـمت آن را مشـاهده کنیـد. **اعالنها )Notifications)** در بخـش نوتیفیکشـن امـکان مشـاهده فعالیتهایـی کــه ســایر افــراد انجــام دادهانــد، وجــود دارد. شــما

میتوانیــد فعالیتهایــی چــون الیککــردن و کامنتگذاشــتن و... را ببینیــد. همچنیــن اگــر فـردی بـه پروفایـل شـخصی شـما را دیـده باشـد نیـز میتوانیــد از آن مطلــع شــوید. **حساب کاربری )Profile)** در بخـش حسـاب کاربـری تمـام اطالعـات شـخصی قابــل نمایــش و ویرایــش اســت. شــما میتوانیــد در صـورت نیـاز تغییراتـی را در پروفایـل خـود ایجـاد کنیـد.

و شــما قبــول کــرده باشــید یــا شــما بــه افــرادی درخواسـت دوسـتی داده باشـید و آنهـا پذیرفته باشـند، در ایـن بخـش میتوانیـد آنهـا را مشـاهده کنیـد. ایـن افــراد همــان کانکشــنها هســتند. **دنبالشوندگان )Followers)** منظـور کسـانی هسـتند کـه شـما را در لینکدیـن دنبال مے ,کننــد. **دنبالکنندگان )Following)** منظـور کسـانی هسـتند کـه شـما آنهـا را در لینکدین دنبــال م*ی ک*نیــد. **دنبالنکردن )Unfollow)** اگــر فــردی جــزء کانکشــنهای شماســت، ولــی قصــد دیــدن مطالبــی کــه منتشــر میکنــد را نداریــد میتوانیــد او را unfollow کنیــد. فــرد جــزء کانکشـــنهای شـــما باقـــی میمانـــد.

کاری خـود آشـنا شـوید و بـا آنهـا در ارتبـاط باشـید. **- پیــدا کــردن شــغل:** لینکدین مــکان مناســبی بــرای پیــدا کــردن شــغل اســت . البتــه بــرای اینکــه بتوانیـد شـغل خـود را سـریعتر پیدا کنیـد، بایـد پروفایل خــود را حرفــهای نماییــد. بعضــی از شــرکتها در پســتهای خــود آگهــی اســتخدام قــرار میدهنــد و میتوانیــد بــرای آنهــا رزومــه خــود را ارســال نماییــد. - **اسـتفاده از کمکهـای دیگـران در صـورت بـروز مشـکالت شـغلی و تخصصی:** اگـر شـما در زمینـه تخصـص خـود بـه مشـکالتی بـر بخوریـد، لینکدیـن بهتریـن شـبکه اسـت کـه میتوانیـد در آن اشـکاالت خـود را در یـک پسـت یـا بـه صـورت پیـام خصوصـی از افـراد بپرسـید. **- ارتبــاط بــا شــرکتهای دیگر:** تمامــی شـرکتها دارای صفحـه یـا پروفایـل خصوصـی بـرای خـود هسـتند. شـما میتوانیـد بـا عضویـت در صفحـه آنهــا یــا اضافــه کــردن اکانــت آنهــا بــه دوســتان خــود، بــا آنهــا در ارتبــاط باشــید و از نحــوه فعالیــت آنهــا در لینکدیــن آگاه شــوید. کامنتهایــی کــه گذاشــتهاید نیــز در ایــن بخــش قابـل مشـاهده هسـتند. **مطلب )Posts)** در ایــن قســمت شــما میتوانیــد مطلبــی را پســت کنیــد کــه ســقف آن ۱۳۰۰ کارکتــر اســت. مطالــب ایـن بخـش لحـن دوسـتانهتری در مقایسـه بـا مطالـب منتشـر شـده در بخـش مقـاالت دارنـد. موتور جسـتجو مطالـب ایـن قسـمت را در نتایـج جسـتجو بـه کاربـران نشــان نمیدهــد. **مقالهها )Articles)** امــکان انتشــار مقــاالت در ایــن قســمت بهصــورت بالگپسـت وجـود دارد. مقـاالت محدودیـت کارکتـری ندارنــد و در نتایــج موتورهــای جســتوجو هــم بــه کاربــران نشــان داده میشــوند. **ارتباطات )Connections)** اگـر کسـانی بـه شـما درخواسـت دوسـتی داده باشـند

**قابلیت ها و فواید لینکدین - توســعه شــغل و بازاریابی:** شــما میتوانیــد پســتهای ســایت خــود را در لینکدیــن بــه اشــتراک بگذاریـد و ایـن بـه دیـده شـدن شـغل و حرفـه شـما کمــک فراوانــی میکنــد . **- پیــدا کــردن پوزیشــن تحصیلــی:** شــما میتوانیـد دانشـگاه مـورد نظـر خـود را در ایـن سـایت

ســرچ کنیــد و در بخــش job موقعیتهــای مختلــف دانشـگاه مـورد نظـر خـود را پیـدا کنیـد و یـا با اسـتفاده از هشــتگهای ماننــد phdpositions# و یــا هشــتگ اســم رشــته خــود پوزیشــنهای مختلــف را پیــدا کنیــد. **- شـناخته شـدن در حـوزه کسـب و کارها:** با توجــه بــه فعالیــت و رزومههایــی کــه قــرار دادهایــد، دیگـر شـرکتها یـا افـرادی کـه بـه دنبـال تخصـص شـبیه شـما هسـتند، شـما را نیـز پیـدا کننـد و از این رو میتوانیـد بـا آنهـا همـکاری نماییـد.

**- ارتبـاط بـا متخصصیـن:** در لینکدیـن گروههای زیـادی وجـود دارد کـه هـر کـدام هـدف مخصـوص به خــود را دارنــد. شــما میتوانیــد بــا پیــدا کــردن ایــن گروههــا و فعالیــت در آنهــا بــا متخصصیــن حــوزه

سـپــهر

زیا<br>ار<br>ا

Œ